**Example PDF**Page 1 with an image

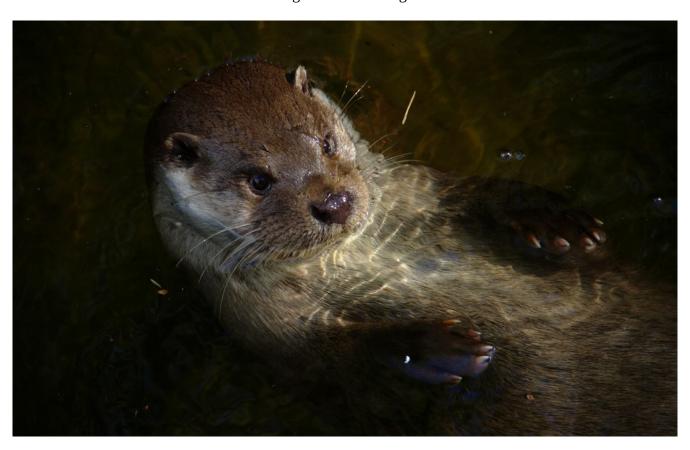

## **Example PDF**

Page 2 without an image

If this page appears alone, the first one was cut to test PDF optimization. Unreferenced resources such as images should be removed by the used PDF optimization library.